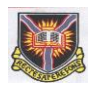

## Data Management and Descriptive **Statistics**

#### *Onoja M. Akpa*

#### **Data Analysis and Manuscript Writing Workshop**

**University of Ibadan Medical Education Partnership Initiative Junior Faculty Research Training Programme (UI-MEPI-J) 24-28th April, 2017**

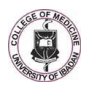

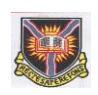

## **What is data management?**

- All activities relating to preparation of data for analysis.
- It is worth spending sometime planning data management - this may save considerable effort at later stages
	- My experiences with postgraduate students…

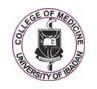

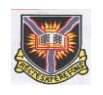

#### **Data Management Activities**

- Data collection
- Data entry template development
- Data entry
- Data storage

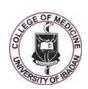

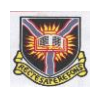

#### **Data Management Activities**

- Data processing:
	- cleaning,
	- editing,
	- manipulation

--------

- Data analysis
- Data presentation

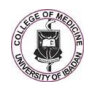

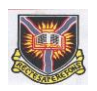

#### **Data entry template**

- Develop a data entry template using your data collection tool.
- A well coded template should at least replicate your data collection tool.
- This ensures uniformity of database across study sites,
- Controls may be included in the template.

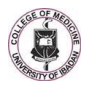

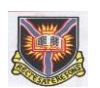

### **Needs For Coding Guide/Data Dictionary**

- Prepare data in format to allow use of computers for statistical analysis.
- Prepare code book or data dictionary for the questionnaire.
- Specify range of values expected.

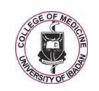

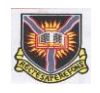

#### **Needs For Coding Guide/Data Dictionary**

- Numerical data:
	- Should be entered with the same precision as they are measured.
- Unit of measurement should be consistent for all observations on a variable.
	- e.g weight should be recorded in kg or in pounds , but not both interchangeably

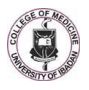

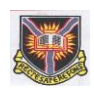

#### **Handling missing data**

- You should consider what to do with missing values before you enter the data.
	- use some symbols to represent a missing value
- Statistical packages deal with missing values in different ways

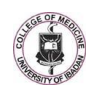

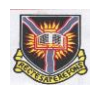

#### **Handling missing data**

- Some use special characters (e.g. a full stop or asterisk) to indicate missing values,
	- whereas others require you to define your own code for a missing value (commonly used values are 9, 99 or 999)
- The value that is chosen should be one that is not possible for that variable

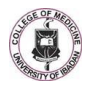

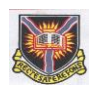

### **Handling missing data**

- When entering a categorical variable with four categories (coded 1,2,3, and 4), you may choose the value 9 to represent missing values.
- However, if the variable is age of a child, then a different code should be chosen.

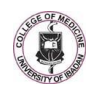

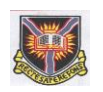

## **Handling missing data**

- If a large proportion of data is missing, then the results are likely to be unreliable
- Investigate reasons for missing: how much is missing and why?

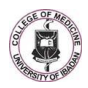

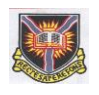

## **Handling missing data**

• It may be that the data is simply sitting on a piece of paper in someone's drawer and are yet to be entered!

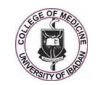

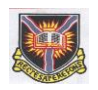

## **Handling missing data**

- What type of missingness:
- **Missing completely at random (MCAR)**
	- The missing data are just a random subset of the data
	- There's no relationship between whether a data point is missing and any value in the data set, missing or observed

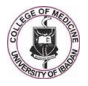

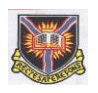

## **Handling missing data**

- What type of missingness:
- **Missing at Random (MAR)**
	- The propensity for a data point to be missing is not related to the missing data, but it is related to some of the observed data.

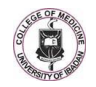

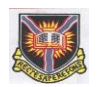

#### **Data Quality Control**

- Record verification (double entry)
	- Does not rule out the possibility that the same error has been incorrectly entered on the two occasions
	- A disadvantage of this approach is that it takes twice as long to enter the data, which may have major cost or time implications

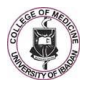

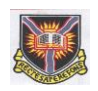

#### **Data Quality Control**

- Random checking can be done at random but should represent all forms being entered
	- Selection should be systematic

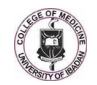

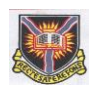

## **Checking for errors**

- In categorical data:
	- relatively easy, values not allowable must be errors
	- Check frequency distribution of each variable e.g Sex: 1=male, 2=female, 3?

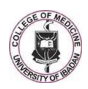

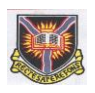

## **Checking for errors**

- In numerical data:
	- Produce descriptive statistics for all variables.
	- Standard deviation higher than mean check for an outlier observation
	- range checks, upper and lower limits can be specified for each variable

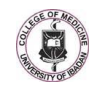

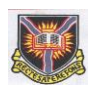

## **Checking for errors**

- Dates:
	- $-$  For example 30<sup>th</sup> feb. must be incorrect,
	- Any day of the month greater than 31, may be an error
	- Any month greater than 12 may be an error etc

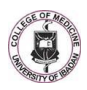

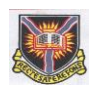

## **Checking for errors**

- Apply logical checks:
	- date of birth should correspond to patient's age,
	- patients who have died should not appear on subsequent follow up visits,
	- there should be no pregnant men

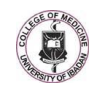

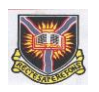

## **Checking for errors**

- With all error checks, a value should only be corrected if there is evidence that a mistake has been made
- You should not change values simply because they look unusual; investigate

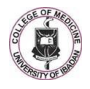

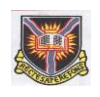

## **How to deal with outliers**

- Outliers are observations that are distinct from the main body of data, and are incompatible with the rest of the data
- They may be genuine value, data collection errors or entry/typing errors

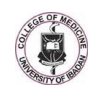

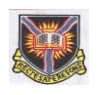

## **How to deal with outliers**

- Any suspicious values should be checked
- Value should only be changed if there is evidence that it is incorrect

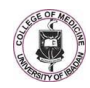

# What to do with genuine outliers

- Repeat analysis with and without the value
- Results could be similar or change drastically
- If similar, then outlier does not have great influence on the result
- If it changes drastically, use appropriate methods not affected by outliers to analyze data.
	- These include use of transformations and non parametric tests

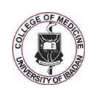

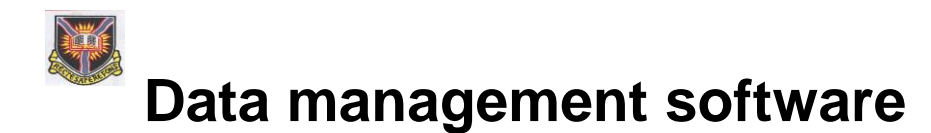

- Use of computer software allows:
	- –Storage of large quantities of data
	- –Ease of checking and correcting errors
	- –Ease of tabulation and presentation of results
	- –Quick statistical analysis

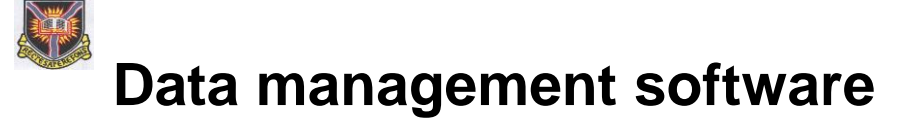

- Choice may be influenced by
	- –Organisational preference
	- User-friendliness
	- –Portability
	- –Ease of data conversion
	- –Availability
	- –System requirement etc.

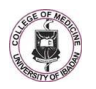

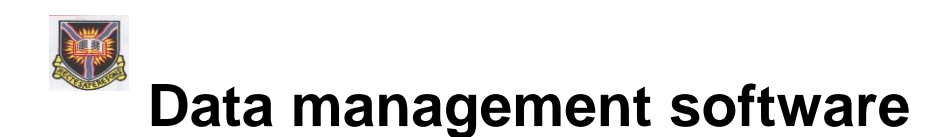

- Common examples
	- –*Epi Info*
	- –*Epi Data*
	- –*SPSS*
	- –*Stata\**
	- –*SAS\**
	- –*Ms Excel; Access etc*

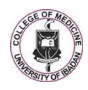

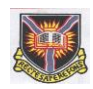

## **NOTE:**

- Some statistical packages have problems dealing with non numerical data
- You may need to assign numerical codes to categorical data before entering data

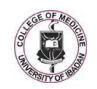

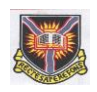

## **NOTE:**

- For example, you may choose to assign codes of 1, 2, 3 and 4 to categories of
	- "no pain",
	- 'mild pain",
	- "moderate pain" and
	- "severe pain" respectively

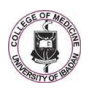

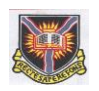

## **NOTE:**

- These codes can be put in the questionnaire when collecting the data.
- For binary data e.g yes/no answers, it is often convenient to assign codes 1 (e.g for yes) and 0 or 2 (for no).
- Need to prepare a coding guide/data dictionary

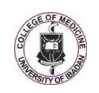